# Consulter la cartographie des milieux humides potentiels dans le Haut-Saint-François

# **Pour se rendre sur la cartographie en ligne de la MRC :**

- Aller sur le sit[e mrchsf.com](http://mrchsf.com/index.html)
- Aller sur *Rôle d'évaluation foncière et cartographie* (à droite de l'écran sur fond gris)
- Choisir *l'accès contribuable* et choisir la *municipalité* à explorer
- Répondre OK aux Aspects légaux

Vous êtes sur la carte.

# **Pour zoomer sur votre propriété ou un secteur particulier :**

• Avec l'onglet recherche, vous pouvez viser directement un lot, une adresse ou un numéro de matricule. Inscrire votre #de lot, de matricule ou votre adresse, cliquer sur le mot «recherche» et une fois la zone trouvée, cliquer sur les mots «ZOOMER LES ÉLÉMENTS SÉLECTIONNÉS» Sinon vous pouvez vous déplacer avec la souris et la roulette pour visiter plus précisément certains secteurs.

### **Pour voir la photo aérienne :**

• En haut à droite de la carte vous pouvez déplacer le petit carré gris pour visualiser tantôt la carte avec les lots tantôt la photo aérienne. En déplaçant le petit carré gris à peu près au milieu, on distingue la photo aérienne avec les lignes de lots superposées.

### **Pour faire apparaitre les milieux humides potentiels :**

- Aller sur l'onglet Thèmes
- Cliquer sur Gestion des thèmes
- Cliquer sur le petit triangle à gauche du nom de la municipalité
- Cliquer sur le petit triangle à gauche de *1. Renseignements géographiques d'ordre naturel*
- Cocher la case *Milieux humides potentiels* (carré blanc)
- Dites OK au message qui apparait « *le présent outil n'a pas de valeur légale…* »

Les milieux humides potentiels sont à l'écran.

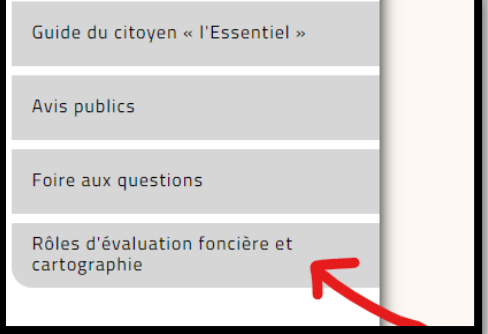

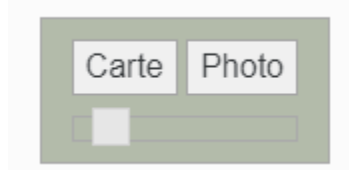

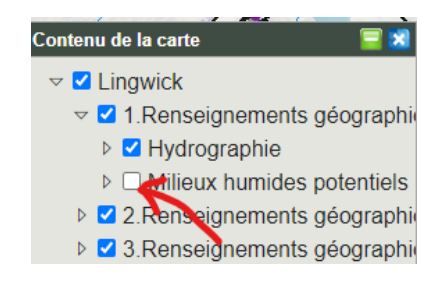

**Pour comprendre de quel type de milieux humides il s'agit :**

- Fermer le cadre « Contenu de la carte »
- Retourner dans Thèmes
- Cliquer sur Légende

Les différents milieux humides potentiels 2020 sont détaillés.

#### **Milieux humides potentiels 2020**

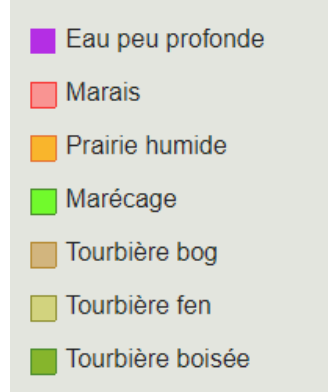

Attention, l'accès contribuable ne vous permet pas de consulter les zones inondables. Si vous souhaitez les visualiser, vous devrez en faire la demande à votre municipalité.

# Quelques définitions résumées (tirées du si Internet du COBAVAR) :

### **Eau peu profonde**

Milieu humide comprenant les étangs isolés, de même que la bordure des zones fluviales et riveraines. Ces zones font la transition entre les milieux humides normalement saturés d'eau de manière saisonnière et les zones d'eau plus profonde.

### **Marais**

Milieu humide généralement rattaché aux zones fluviales et riveraines, dominé par une végétation herbacée couvrant plus de 25 % de sa superficie. Les arbustes et les arbres, lorsque présents, couvrent moins de 25 % de la superficie du milieu.

### **Prairie humide (sous-classe de marais)**

Marais exondé la majeure partie de la saison de croissance et se distinguant par la dominance d'une végétation de type graminés. Une végétation arbustive et arborescente peut être présente (transition vers un marécage).

### **Marécage**

Milieu humide souvent riverain, inondé de manière saisonnière lors des crues, ou caractérisé par une nappe phréatique enlevée. On trouve également des marécages isolés qui sont humides de par leur situation topographique ou alimentés par des résurgences de la nappe phréatique. Ces milieux sont dominés par une végétation ligneuse, arbustive et arborescente, dont le couvert est supérieur à 25 % de la superficie totale. Le sol minéral présente un mauvais drainage.

#### **Tourbière**

Milieu humide où la production de matière organique (peu importe la composition des restes végétaux) a prévalu sur sa décomposition. Il en résulte une accumulation naturelle de tourbe qui constitue un sol organique. La tourbière possède un sol mal drainé, et la nappe phréatique est au même niveau ou près de la surface du sol.

#### **Tourbière bog**

Milieu humide ouvert alimenté principalement par les précipitations, faible en éléments nutritifs et plutôt acide. Le bog est dominé par des sphaignes et des éricacées. Certains bogs comportent des mares.

#### **Tourbière fen**

Milieu humide généralement ouvert alimenté par les eaux de précipitations et par les eaux d'écoulement (de surface et souterraines). Les fens se retrouvent souvent dans le bas des pentes et dans les dépressions longeant les cours d'eau, où il y a une bonne circulation d'eau et de nutriments.

### **Tourbière boisée (sous-classe de tourbière)**

Tourbière se distinguant par une végétation arborescente (hauteur supérieure à 4 m) dont le couvert fait plus de 25 % de la superficie totale. Les arbres qui les occupent sont généralement adaptés aux mauvaises conditions de drainage et aux sols pauvres.

Les définitions complètes ici [: https://covabar.qc.ca/plan-directeur-eau/portrait/milieux](https://covabar.qc.ca/plan-directeur-eau/portrait/milieux-humides/definitions-et-roles/)[humides/definitions-et-roles/](https://covabar.qc.ca/plan-directeur-eau/portrait/milieux-humides/definitions-et-roles/)

Des questions?

Contactez votre municipalité ou votre UPA.